# How to visualize various biodata via Vaa3D

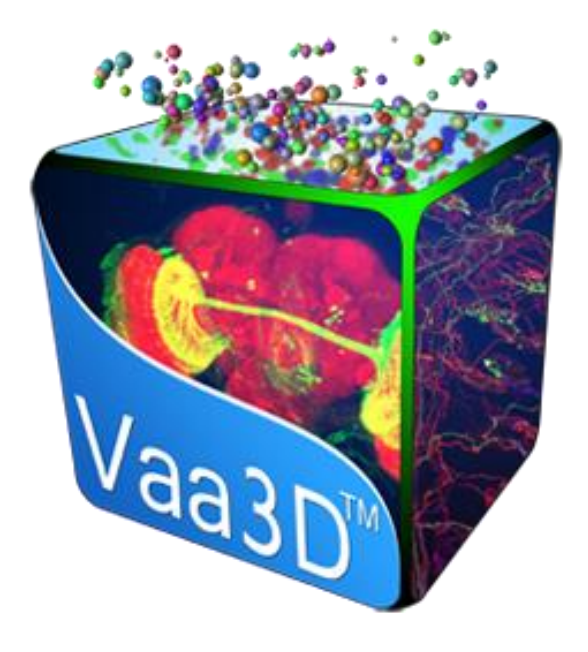

Xin Chen Institute for Brain and Intelligence 10/18/2021

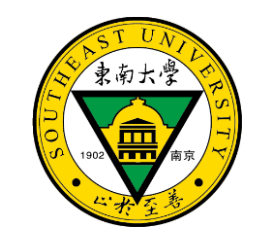

#### Biodata – various, complicated, containing valuable information

Various species

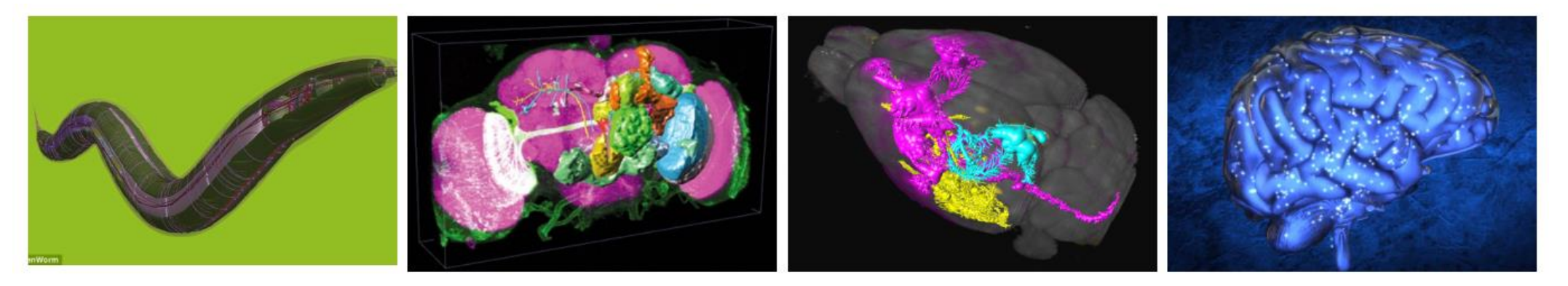

Various resolution

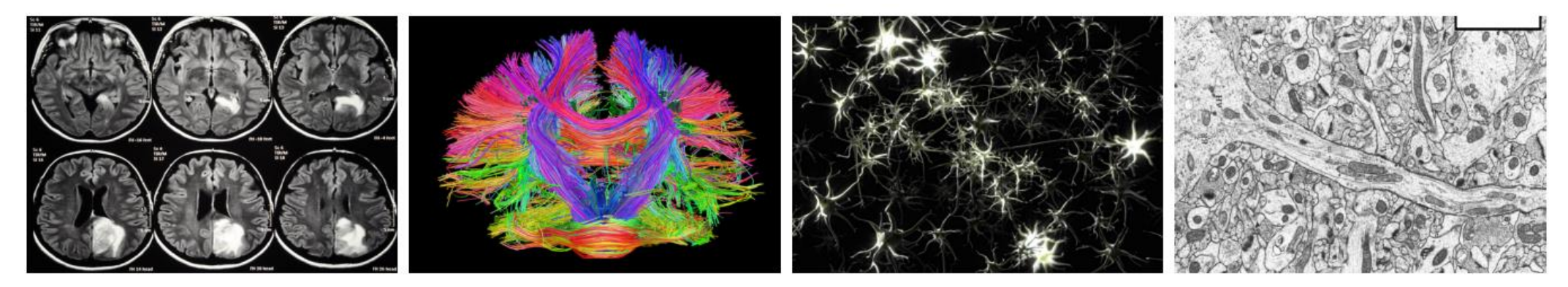

Various imaging modalities Various data types, formats, etc. <sup>2</sup>

#### Vaa3D – 3D Visualization-Assisted Analysis

Visualization

Various-scale (small and large, e.g. terabyte voxel) multidimensional (3D/4D/5D) bioimage

- Tri-view
- 3D viewer 3D/4D/5D bioimage
- TeraFly bioimage with unlimited size
- TeraVR immersive

#### Data Types

•3D color image stacks

- Tiff stack (.tif, .tiff)
- Zeiss LSM (.lsm)
- MRC (used for electron microscopy images) (.mrc)
- Vaa3D's raw file (.v3draw, .raw, \*.v3dpbd, \*.vaa3dpbd) (The PBD files are compressed raw files)
- Any other image formats (e.g. jpeg, PNP, BMP, ...) supported by LOCI Bioinformats Java library (through a Vaa3D-bioformats plugin, see the plugin pages)

•5D time series of color image stacks

- Each time point saved as a separate file (end with suffix like 000 tif, 001 tif, ...)
- Each time point saved as a single slice of a 3D image stack of whatever formats Vaa3D supports (e.g. tiff, or Vaa3D's raw)

•3D irregular shaped surfaces

- Wavefront .OBJ files
- Vaa3D's surface format (.v3ds)

•3D neuron structures or any relational data that can be described as a graph

- SWC file (.swc)
- Enhanced SWC file (\*.eswc)

•3D point cloud

• .apo file (a simple CSV format with fixed number of columns)

•3D landmarks

- .marker (indeed a simple CSV format)
- .csv

•Linker files

- linker files (.ano) that enables opening many data files of different types easily
- atlas files (.atlas) for managing colocalized/registered image files  $4\,$

#### Data Types

#### Vaa3D: main interface

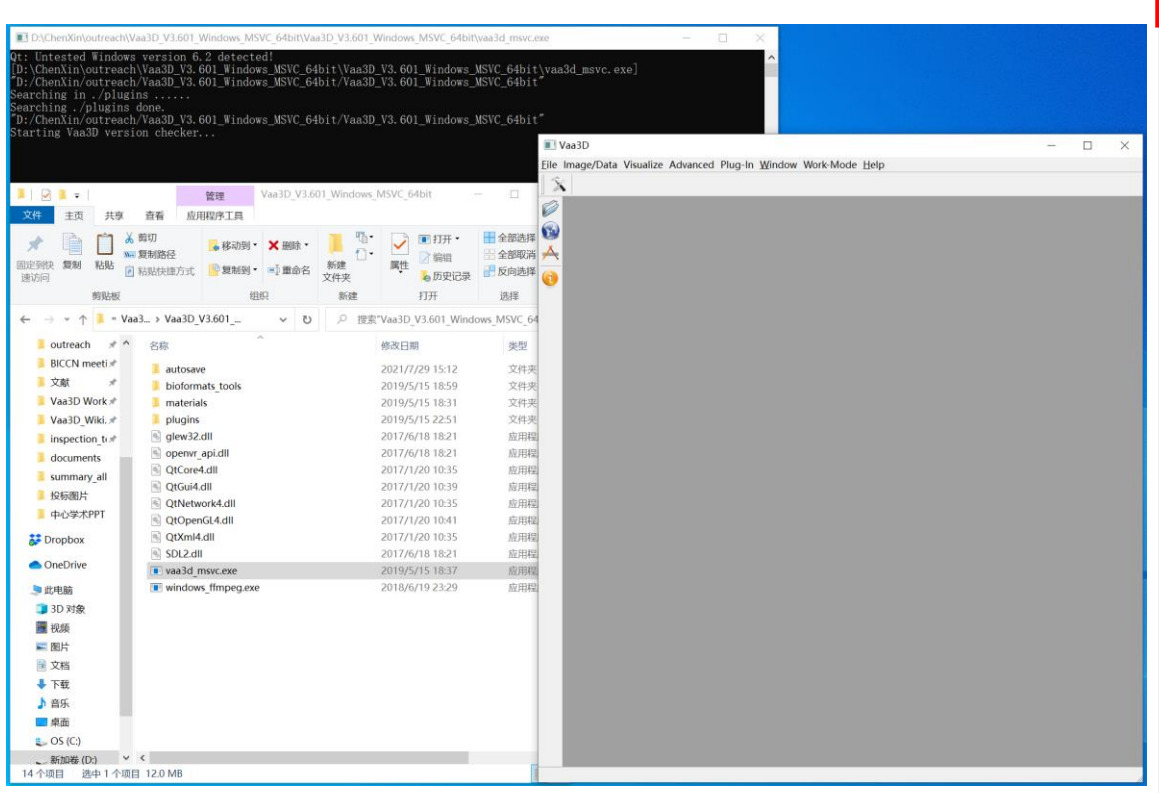

#### Vaa3D

 $\mathbb{X}$ Ø  $\hat{\mathbf{Q}}$ 

File Image/Data Visualize Advanced Plug-In Window Work-Mode Help

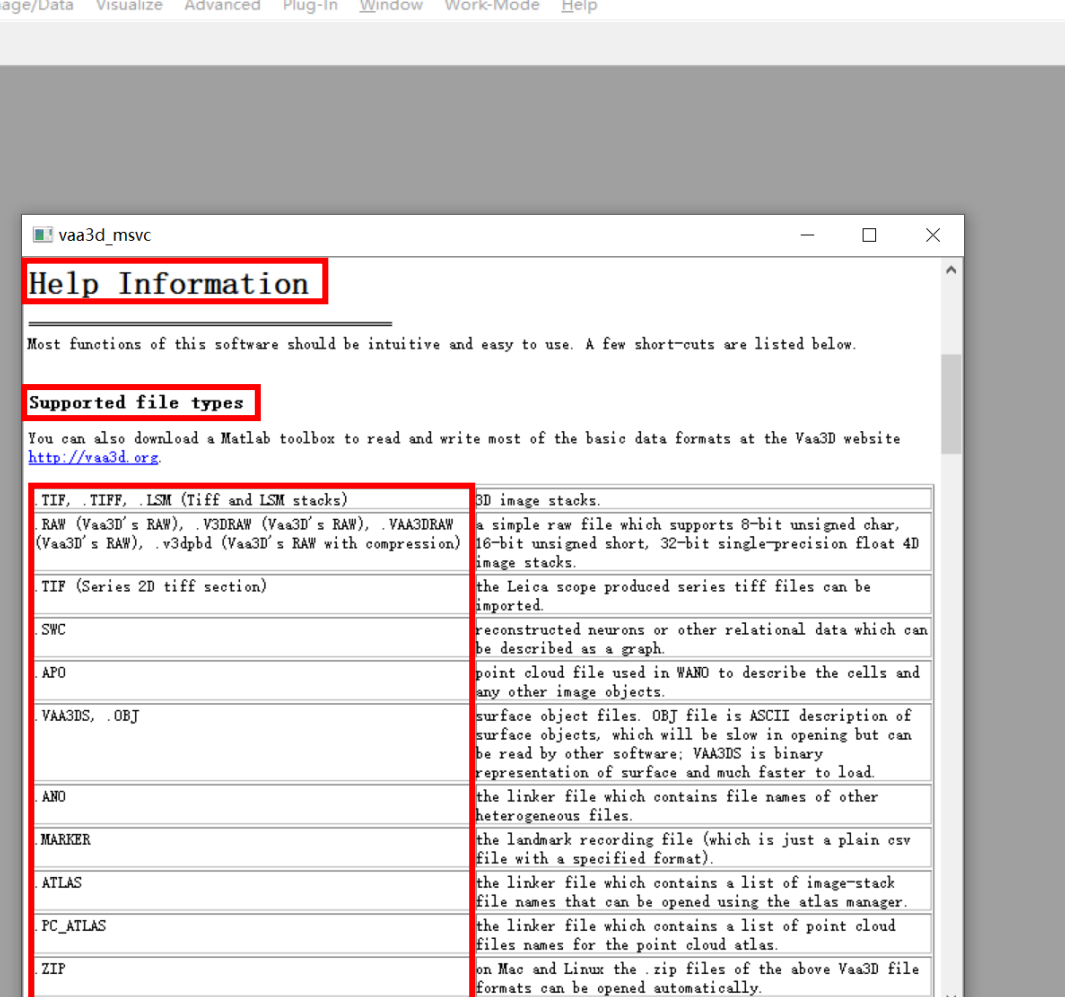

5

#### Tiff stack (.tif, .tiff)

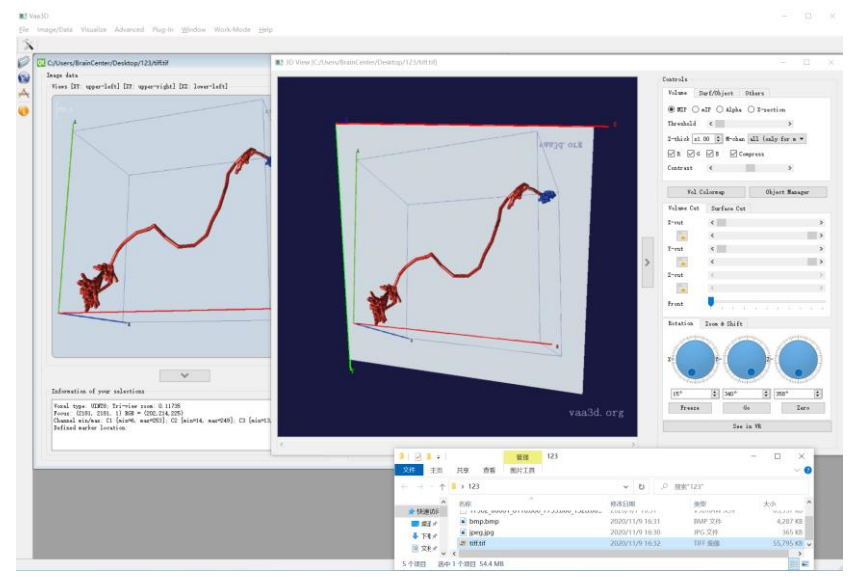

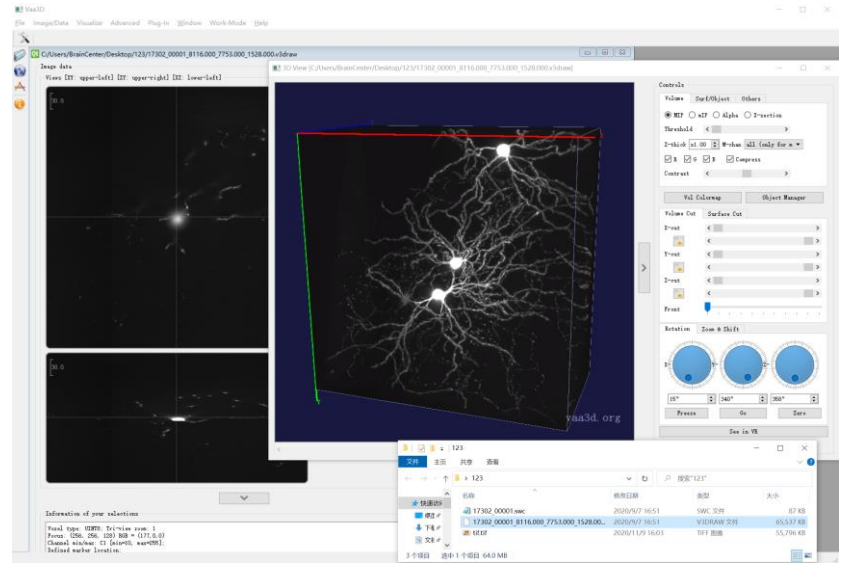

#### SWC file (.swc)

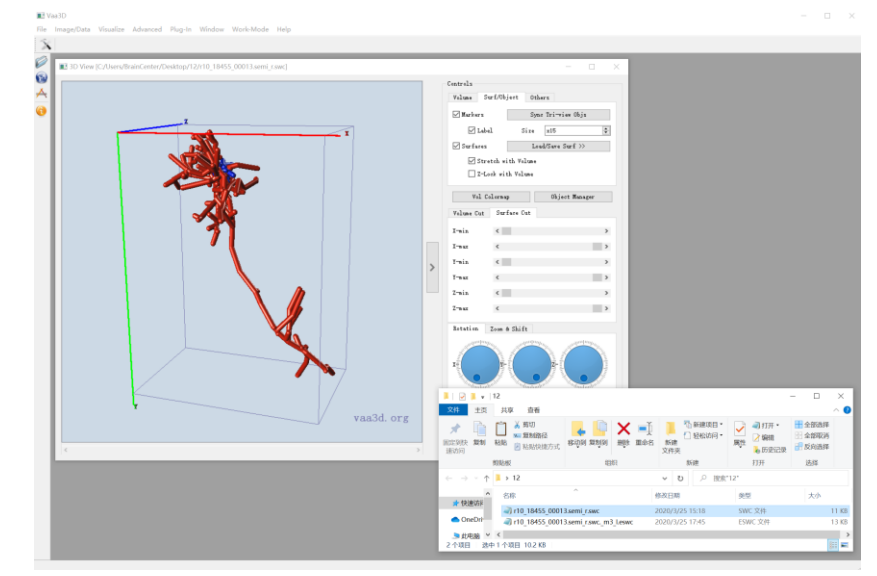

#### Vaa3D's raw file (.v3draw) Vaa3D's raw file (\*.v3dpbd)

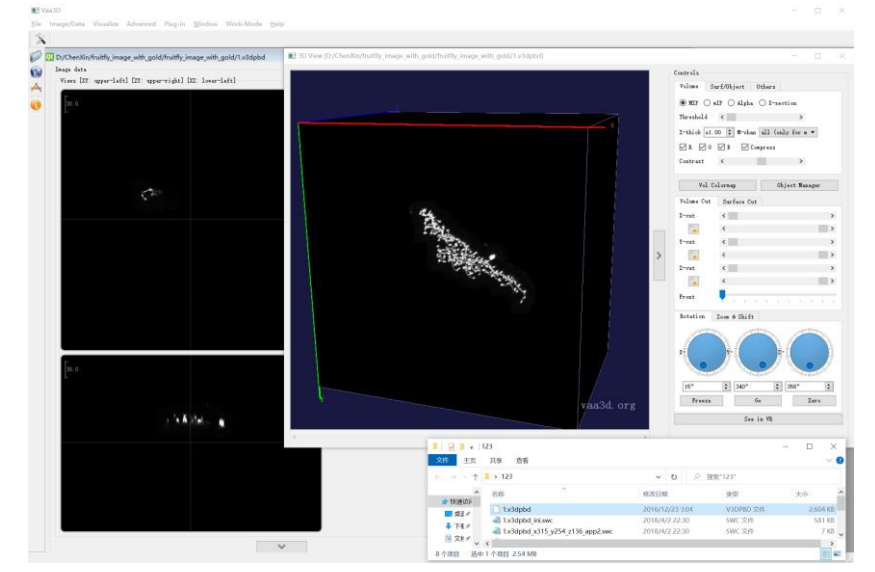

#### Tri -view

3 orthogonal views Focus coordinates Zoom Looking Glass **Intensity** Landmarks Atlas Color channels

……

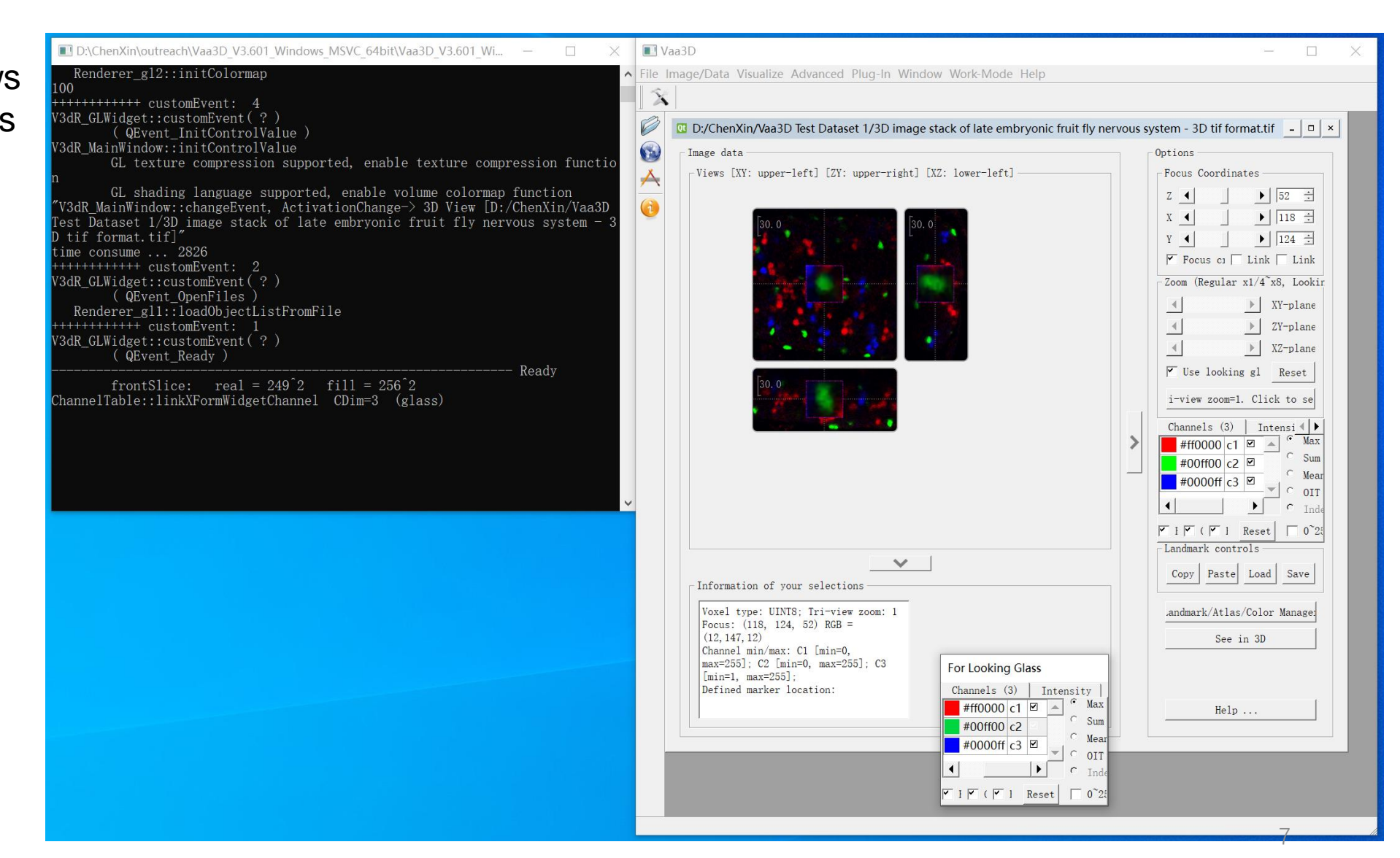

#### 3D Viewer

……

MIP (Maximal intensity projection) mIP (minimal intensity projection) Alpha blending Cross -sectional view **Threshold** Z-thick **Contrast** Channel Surf/Object Volume Colormap Object Manager Volume Cut Surface Cut Rotation, Zoom, Shift

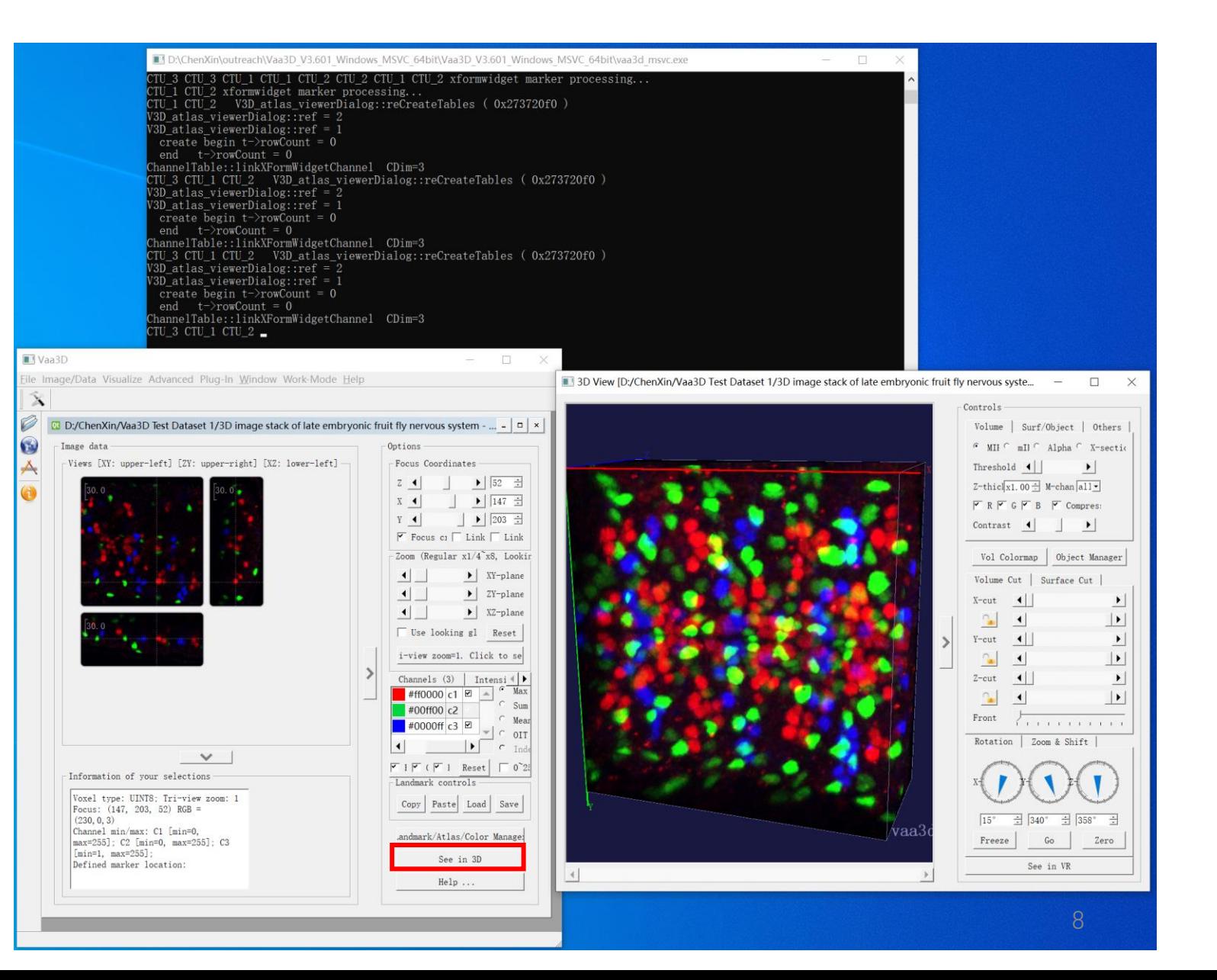

### Vaa3D-TeraFly: Overview

**TeraFly** extends the Vaa3D software to cope with (potentially) **unlimited** sized bioimage even on laptops with a limited amount of system memory  $( \leq 4)$ GB) and video card memory  $( \leq 1$  GB)

- fast rendering/visualization of 3/4/5D terabyte-scale microscopy images
- ⚫ **instant** zoom-in/out with mouse-scroll
- ⚫ visualization-assisted **annotation** of 3D objects at different scales
- ⚫ image format conversion tool (**TeraConverter**) included

• the underlying idea is to mimic the behavior of Google Earth − what you see is what you need (WYSIWYN) − multiresolution representation **Google** Earth

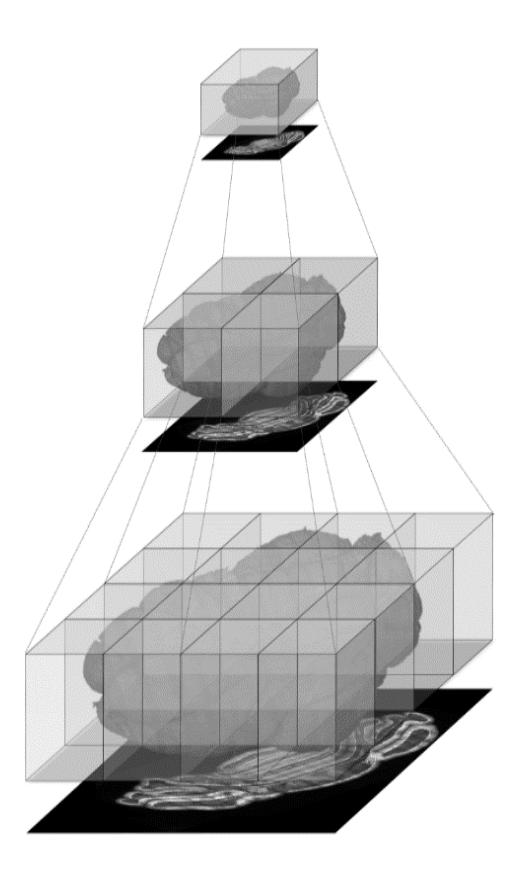

Bria, A. et al. Nature Methods, 2016.

### Vaa3D-TeraFly: Architecture

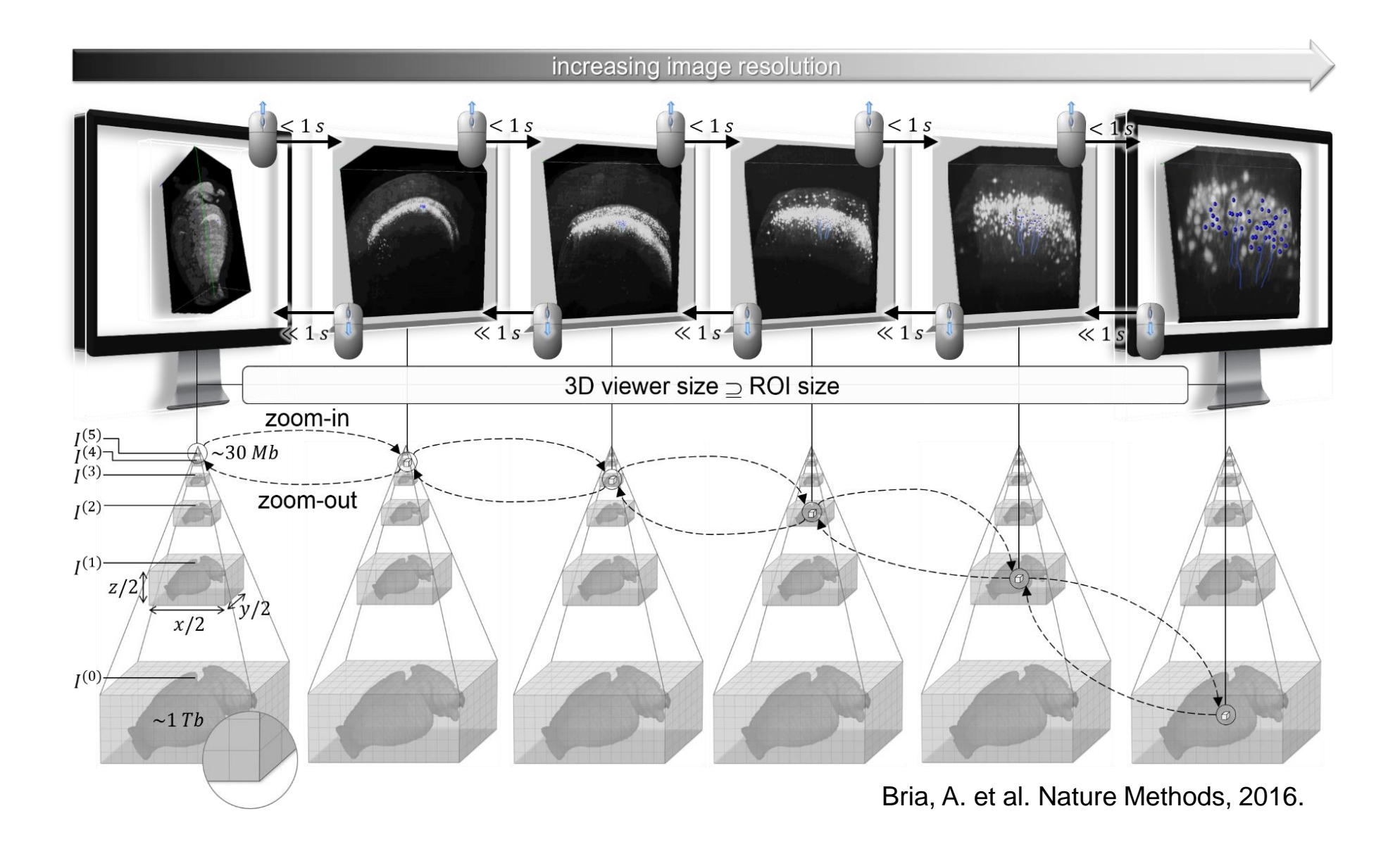

#### Vaa3D-TeraFly: Schema of 3D-5D Formats

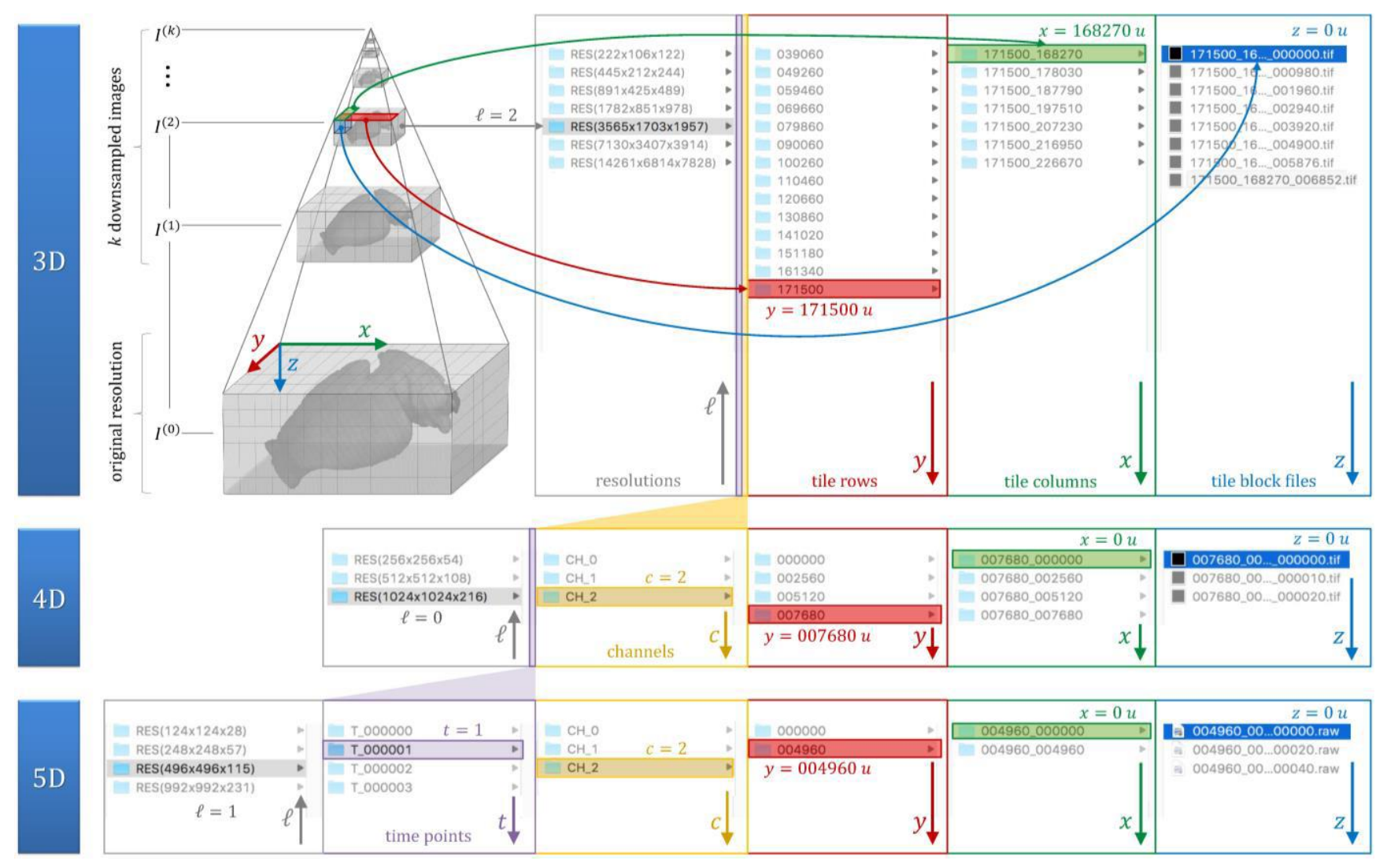

Bria, A. et al. Nature Methods, 2016.

### Vaa3D-TeraFly: User Interface

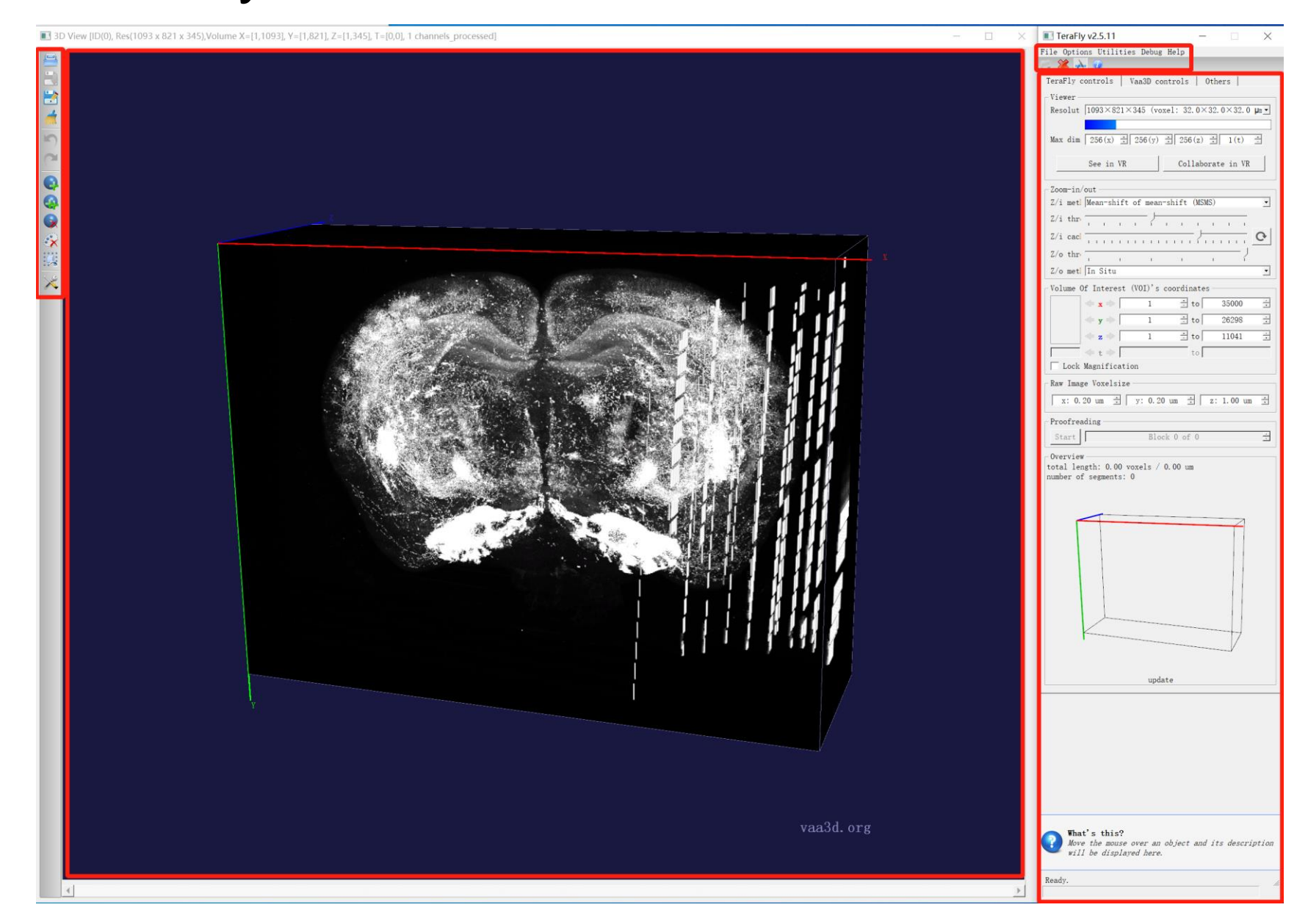

### TeraConverter and TeraFly

#### **Generate TeraFly data format:**

"Advanced", "Big -Image\_Data", "TeraConverter", "Step 1: Import volume from:", "Step 2: Convert volume to:", "Start"

**Visualize the TeraFly data format generated:** "Advanced", "Big -Image\_Data", "TeraFly", "File", "Open TeraFly Image (3 - 5D)", "RES(......)", "OK", zoom in/out, rotate Adjust the control panel such as shift, resolution, Z -thick, contrast, Volume Cut, Surface Cut

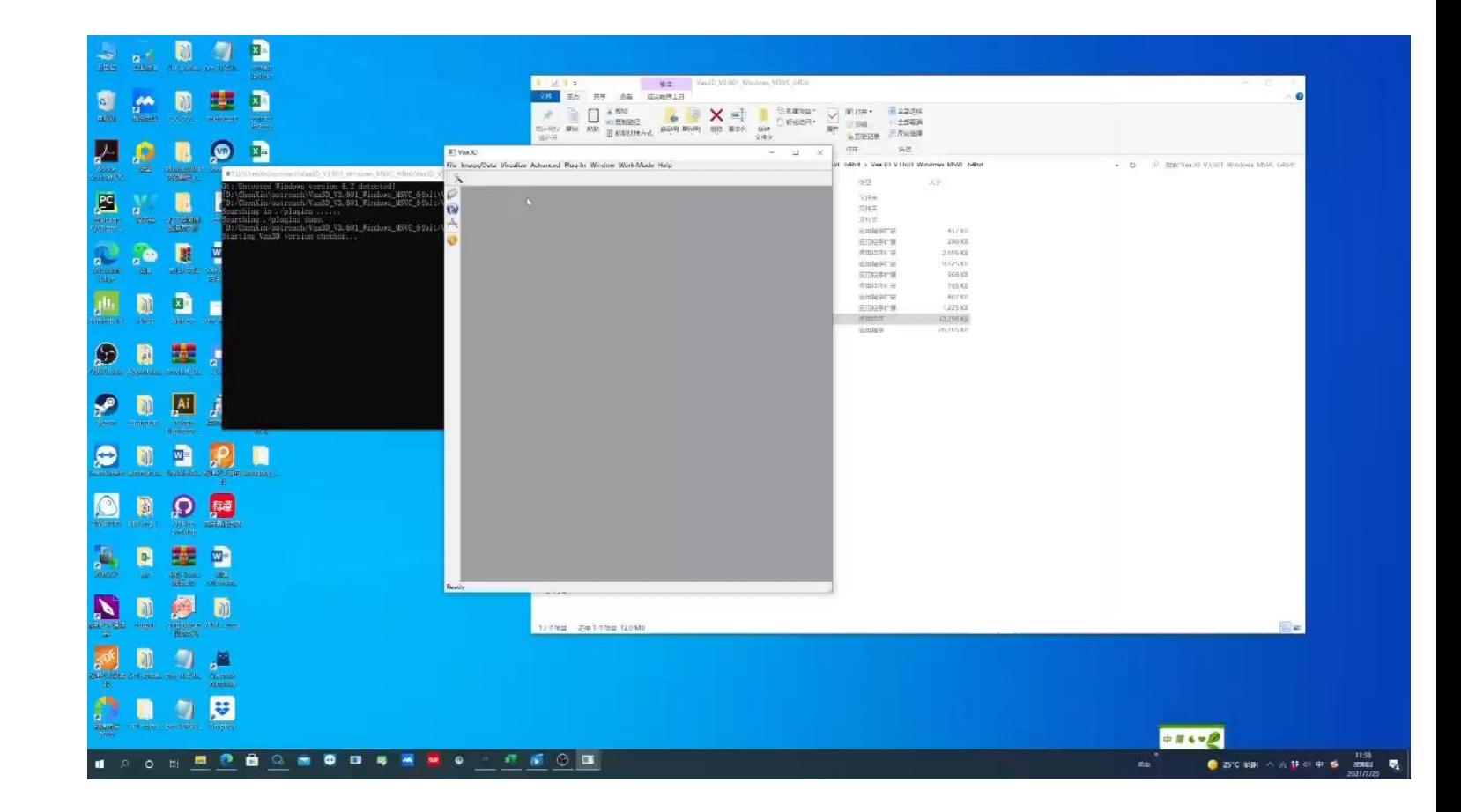

### **TeraVR**

Integrate immersive and collaborative 3-D visualization, interaction, and hierarchical streaming of teravoxel – scale images.

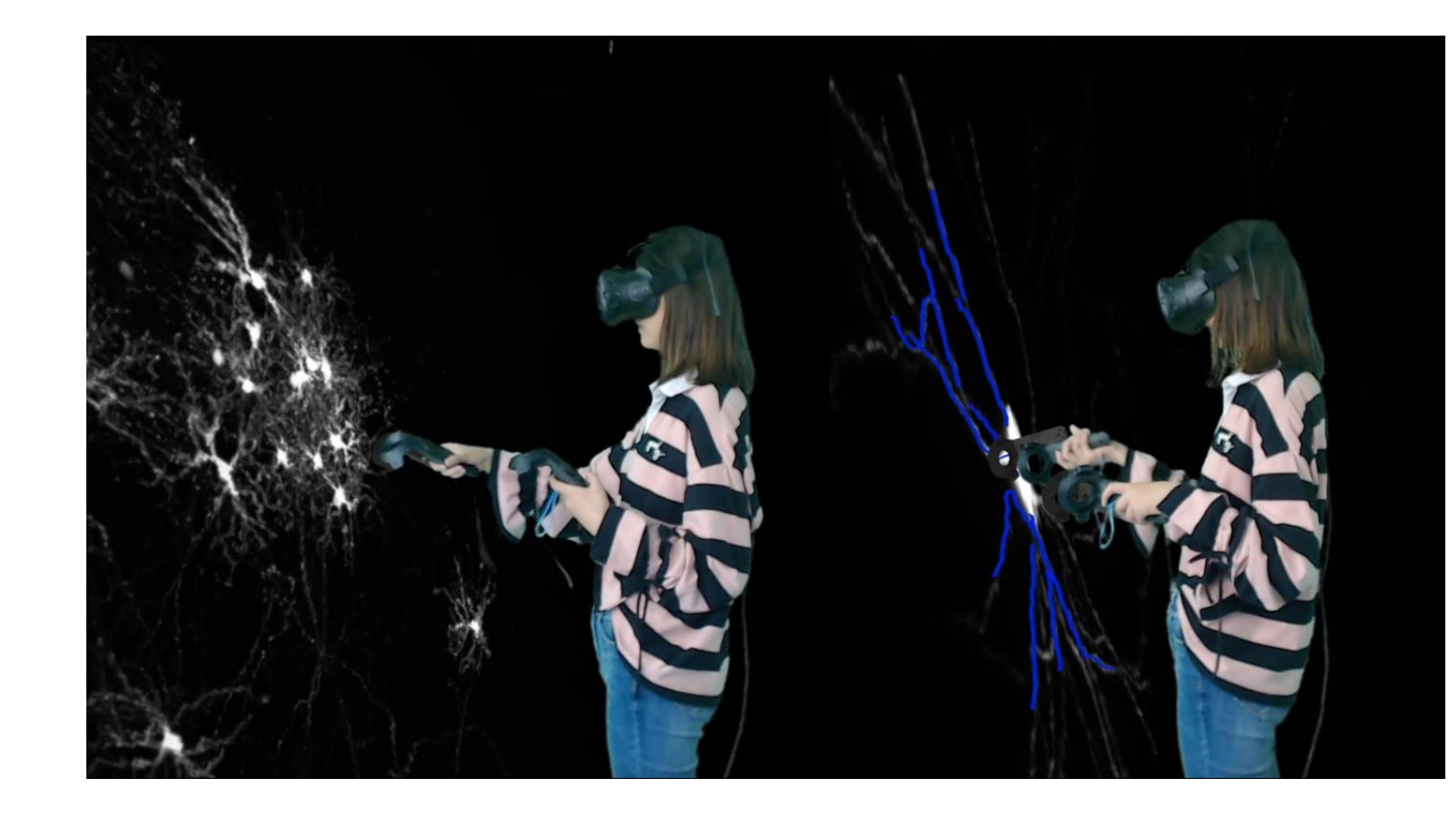

Wang, Y. et al. Nature Communications, 2019.

#### **TeraVR**

#### **TeraVR (single user):** see in VR **VR-Farm (multiple users):** collaborate in VR **MR-Farm (multiple users)**

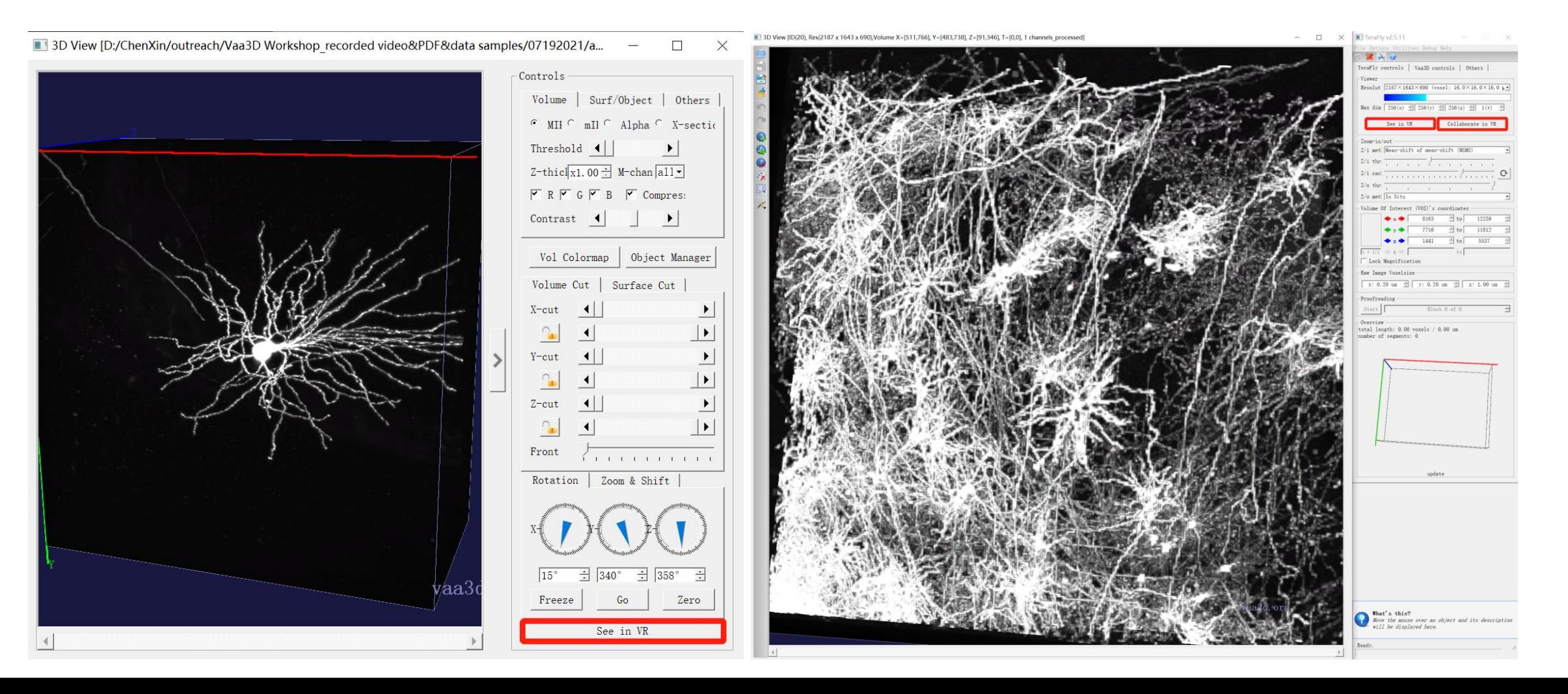

### TeraVR

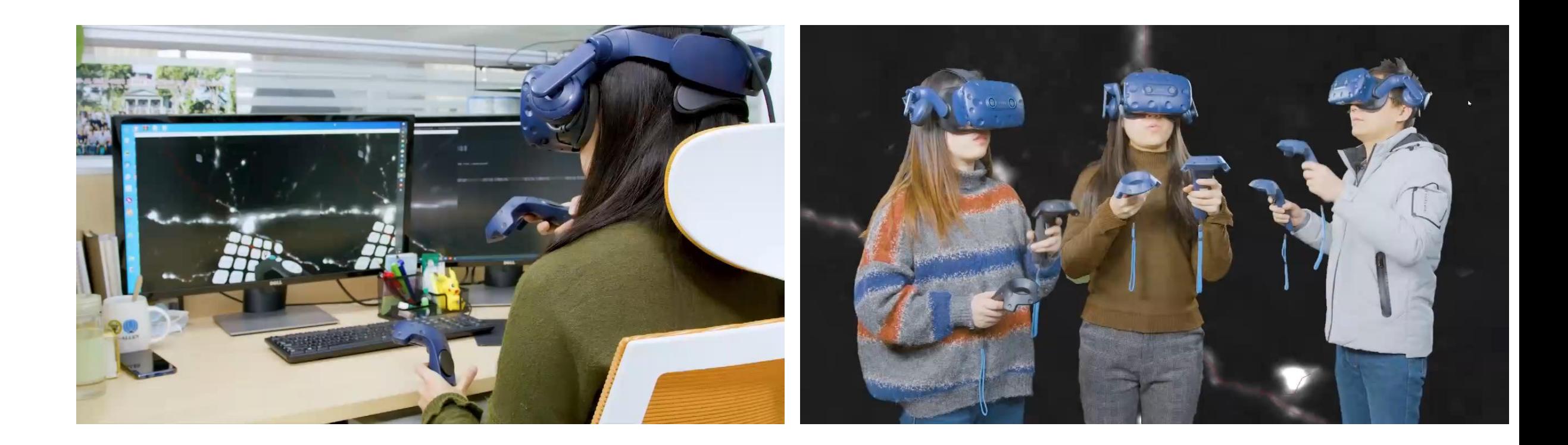

## Summary

Vaa3D – 3D Visualization-Assisted Analysis

Visualize various multidimensional (3D/4D/5D) biodata

- Tri-view
- 3D viewer 3D/4D/5D bioimage
- TeraFly bioimage with unlimited size
- TeraVR immersive

## Extended readings

More details can be found in the below papers:

- Peng, H., Ruan, Z., Long, F., Simpson, J.H. & Myers, E.W. V3D enables real-time 3D visualization and quantitative analysis of large-scale biological image data sets. Nat. Biotechnol. 28, 348-353 (2010). DOI:10.1038/nbt.1612
- Peng, H., Bria, A., Zhou Z., Iannello, G. & Long, F. Extensible visualization and analysis for multidimensional images using Vaa3D. Nat. Protoc. 9, 193-208 (2014). DOI:10.1038/nprot.2014.011
- Peng, H., Tang, J., Xiao, H., Bria, A., et al. Virtual finger boosts three-dimensional imaging and microsurgery as well as terabyte volume image visualization and analysis. Nat. Commun. 5, 4342 (2014). DOI:10.1038/ncomms5342
- Bria, A., Iannello, G., Onofri, L. & Peng, H. TeraFly: real-time three-dimensional visualization and annotation of terabytes of multidimensional volumetric images. Nat. Methods 13, 192-194 (2016). DOI:10.1038/nmeth.3767
- Wang, Y. et al. TeraVR empowers precise reconstruction of complete 3-D neuronal morphology in the whole brain. Nat. Commun. 10, 3474 (2019). DOI:10.1038/s41467-019-11443-y

# Thank you!